# **Rev-Trac Platinum automation features**

# **Approvals**

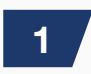

Automatically call an ABAP program (such as event trigger) upon a specific approval

**2**

Automatically clear out a request field upon a specific approval

Automatically revert a request status based on a value of a request field or reference during migration approval (such as reference parent request is not approved for migration) **3**

Automatically change the production date of the request to current date based on approval **4**

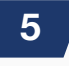

Automatically add new transports to cloned project retrofit change

Automatically prevent status approval if no transports attached to a request of a particular project/type **6**

Automatically check for the presence of particular objects in transports associated with a request immediately before any user approves a request, to ensure that these transports are not automatically migrated **7**

Automatically check for specific objects (such as SapScripts) mixed with other objects which should be managed with a special workflow **8**

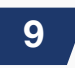

Automatically provide list of pre-requisites of a request during a specific approval

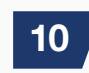

Automatically prevent an approval of a status based on a specific condition

rev-trac

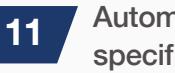

 Automatically perform approvals in a specific order based on project details

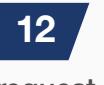

Automatically validate that 1 of x documentation references are on the request before approval is allowed

 Provide the ability to pre-select specific approver(s) associated to a pre-assigned group of approvers for a status **13**

# **Approval workflow**

Automatically change the workflow based on request field values or transport content **1**

Automatically provide migration path to multiple production systems based on value of request fields **2**

## **Request viewing**

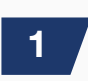

Automatically prevent specific requests from view except for admin users

## **Documentation validation automation**

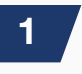

Automatically prevent changes to request documentation after a specific approval

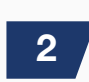

Automatically prevent approvals if an attachment type appears in the request

# **Accelerating transformation**

# **Email notifications**

Automatically customize the email subject & content based on request details or specific scenario **1**

## **Referential validation automation**

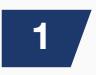

**2**

Validate the associated request exists and is in an acceptable status (not deleted)

Validate a team member can add a reference to specific request types

Block a user from adding/changing or deleting a reference of a particular change request type if a particular condition is not met, such as the user not being assigned to a particular team or position **3**

Validate a variety of referential information combinations existing upon status approval (Reference 1 or Reference 2 and Reference 3) **4**

# **Request change impacts**

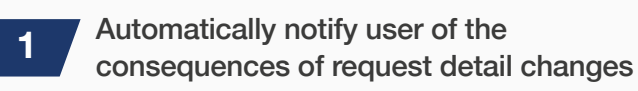

# **Request detail validation check automation**

Automatically validate that the programmer of the request is a member of the team associated with the request **1**

Automatically change the request fields to 'required' based on the value of a custom field **2**

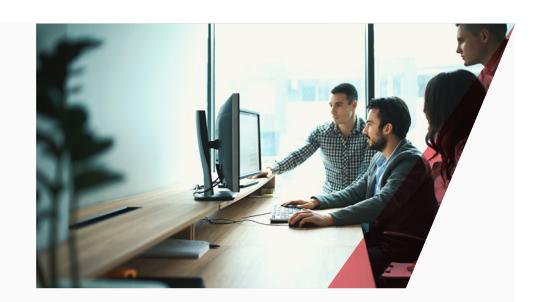

Automatically change the value of a field based on the value of another field (e.g. severity of high makes class to high - possibly resulting in a different strategy/workflow and approvers) **3**

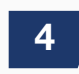

Automatically set default value of a field based on the value of other fields

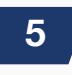

Automatically ensure that owner and programmer of a request are not the same name

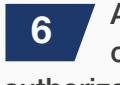

Automatically restricts users to create/ change/delete requests based on the authorization objects on their SAP profile

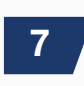

Automatically default custom fields based on request type

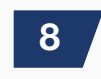

Automatically validate dates of the request (e.g. such as error if date is in the past)

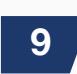

Automatically validate the request title format to your pre-defined format

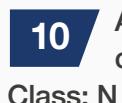

Automatically validate various field value combinations such as team: ABAP

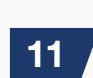

Automatically clear fields based on the change to another field in the request (e.g. project name or request type will clear out the project release name)

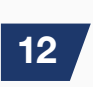

Automatically prefix a request id with a team name

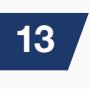

Automatically set a custom field to a value based on an additional Special Approver flag set to a request

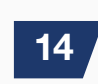

Automatically default field values based on project and request type

# **We've simplified SAP change control**

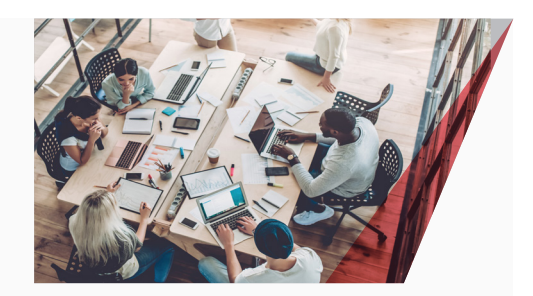

Automatically change request field to display only for specific status values

Automatically disallow a user who is a member of a team/position from changing a specific request field in a specific status **16**

Automatically update the keyword field (search field) whenever the team name changes of a request **17**

Automatically make a request detail field mandatory based on specific request conditions **18**

Automatically provide a specific drop down list of request fields based on other request field values **19**

Automatically remove the request owner id from a dropdown list based on their position in a team (e.g. only users that are position Team Lead may be a request owner) **20**

#### **Transports**

Automatically remove transports from a request based on the value of a request field (e.g. user class field changes to Hold, then all transports of the request will be removed) **1**

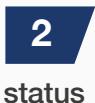

**15**

Automatically block new transports to be added to a request not in an acceptable

Automatically block a transport to be added to a request if a required reference is not included in the request **3**

Automatically validate that the transport type (CUST or SYST) is associated to the correct request type and using the correct workflow **4**

Automatically validate objects as they are added to an existing transport that the request for the object passes the special object rules to ensure that the special objects are not mixed with existing standard objects **5**

Automatically disable enforcement for specific objects/users as per change control strategy **6**

#### **Approvers validation**

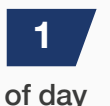

Automatically ensure that the correct approvers for a request based on the time

Automatically ensure that the same user cannot approve a request across the entire workflow **2**

Automatically ensure that the approver of the prior status is not an approver on the next status **3**

Automatically remove the request creator/ owner/programmer (and their delegates) from approving a specific status **4**

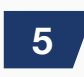

Automatically remove transport owner from approving a specific request

Automatically remove user ID in a custom field from the list of valid approvers for a specific approval **6**

Automatically remove a user ID from a list of valid approvers if the authorization object check/validation check fails for a specific approval **7**

Automatically remove a user ID from the list of valid approvers based on being a prior approver of a specific approval **8**

# **An RSC solution**

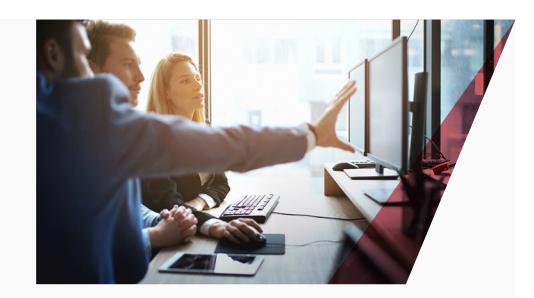

## **Request management**

Automatically validate who can delete a request based on specific conditions or admin only **1**

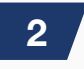

Automatically perform special steps if a user attempts to delete a request

Allow for hierarchies amongst requests to handle project releases or grouped functionality release **3**

Reduce the need for micro-management by having a work area for management and a work area for technical and functional **4**

Automatically allows retrofitting BUA change while checking for any object collisions in the project stream **5**

Automatically creates workspace for BUA work that cannot be retrofitted and includes a request for change in the project release **6**

## **Automated safety checks**

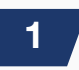

In Process Overtake, Overwrite Protection System (OOPS) checks

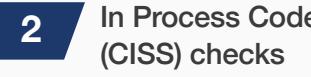

In Process Code Impact Scoring System

In Process Peripheral Object Dependency System (PODS) checks **3**

On changing objects which are WIP, but released, Rev-Trac's locking system will inform users (and block change if configured) **4**

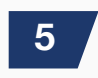

Ability to request permission for parallel development

Ability for manager to approve parallel development for developers across requests **6**

#### **Transport controls**

Cross application sequencing controls on a single Rev-Trac request - sequence is honored during migration **1**

Cross application/request transport dependency controls - sequence is honored during migration **2**

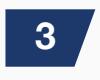

Migration Pause controls for manual tasks - before and after transport import

# **Migration go-live controls**

Automatically sequence transports across multiple application landscapes and Rev-Trac requests **1**

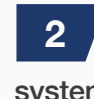

Automatically determine previous import sequence to prior system import for target system migration

Automatically send transport data and cofiles to target system directory prior to import **3**

#### **Customization**

Allow for custom fields to be included in a request, allowing tab design, field placement and workflow changes based on custom fields **1**

# **Pioneering and visionary leadership**

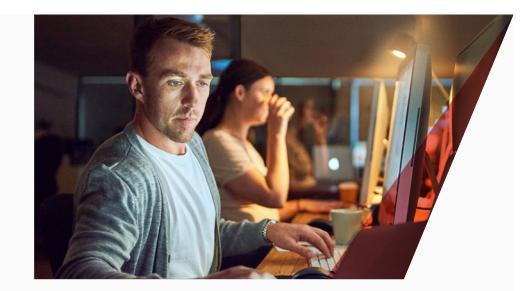

**e** info@rev-trac.com **w** www.rev-trac.com

າບพ

#### **Additional distinctive features**

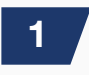

Configuration Locking based on key value of configuration table in transport

Extensive reporting capabilities – over 18 OOB reports provided, with additional add-on dashboard reporting facility ("xReports") **2**

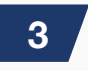

Mass approval of requests for a specific status

Release Management to provide the ability to manage multiple requests in a collective release request to pre-prod/production environment **4**

**5**

TOC support for testing development changes in a QA environment of an unreleased transport

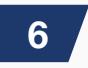

Authorization delegation for role separation

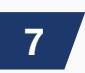

CFR Part 11 dual signature approval

3rd Party integration (request creations, dynamic field data exchange) products: HP-QC, Remedy, Intellicorp's LiveCompare, **8**

ServiceNow, Cherwell

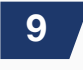

Integration for non-ABAP/Java packages into requests

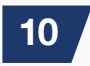

Requests may include transports from multiple landscapes

**SAP®** Certified

Integration with Applications on SAP HANA<sup>®</sup>

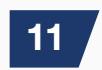

Dynamic workflow changes based on request field values

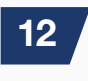

Ease of adding/removing systems from landscapes with workflow

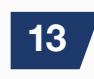

Mass re-issue of outstanding approvals emails

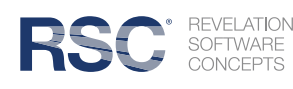

**SAP**® Certified

Powered by SAP NetWeaver®